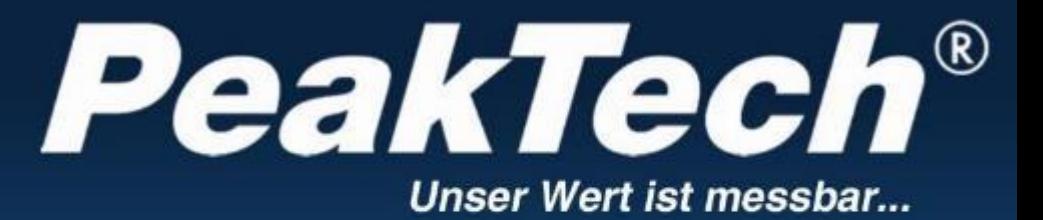

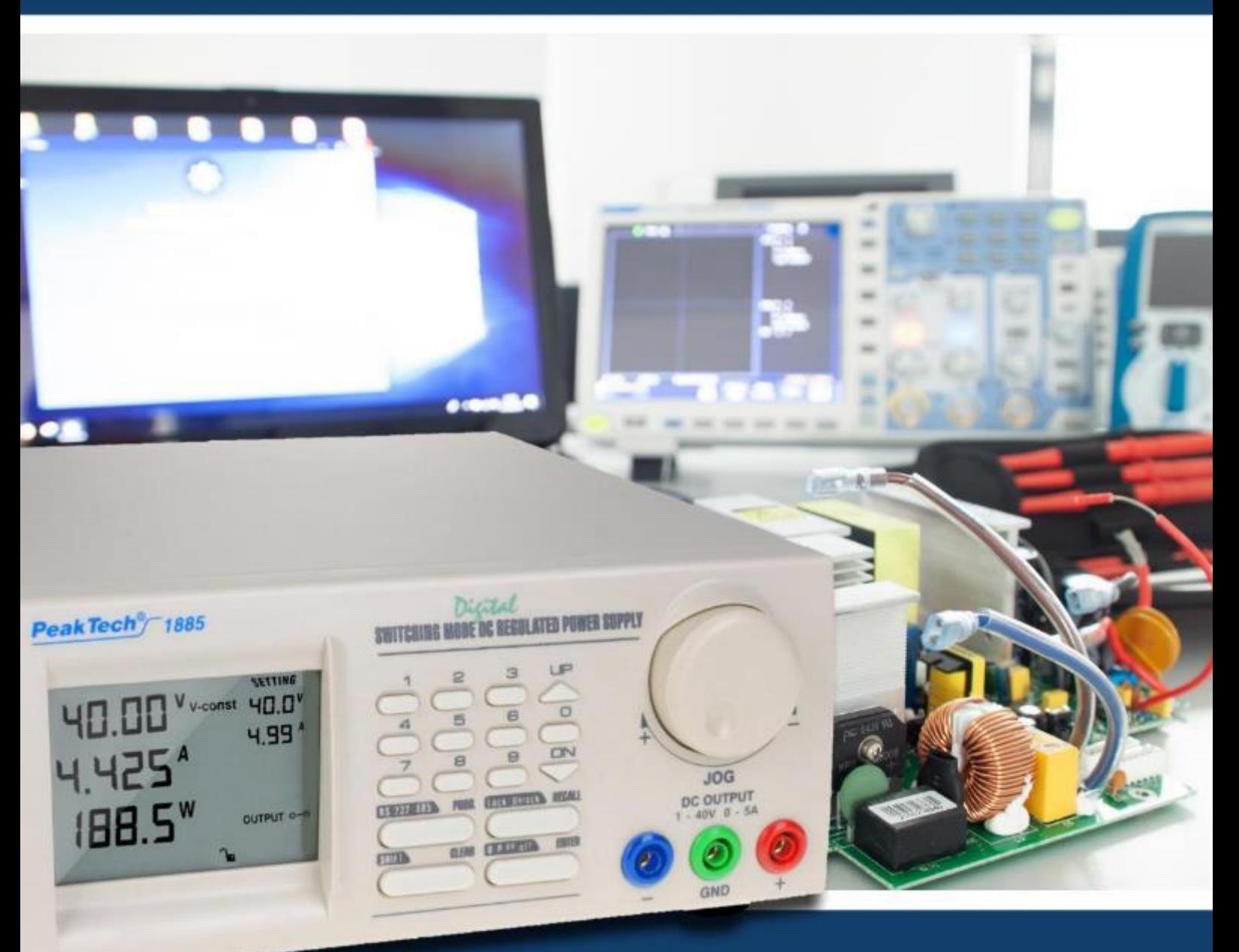

# *PeakTech***®** 1885 /

# **Instrukcja obsługi**

**Programowalne zasilacze impulsowe DC** 

# **Treść**

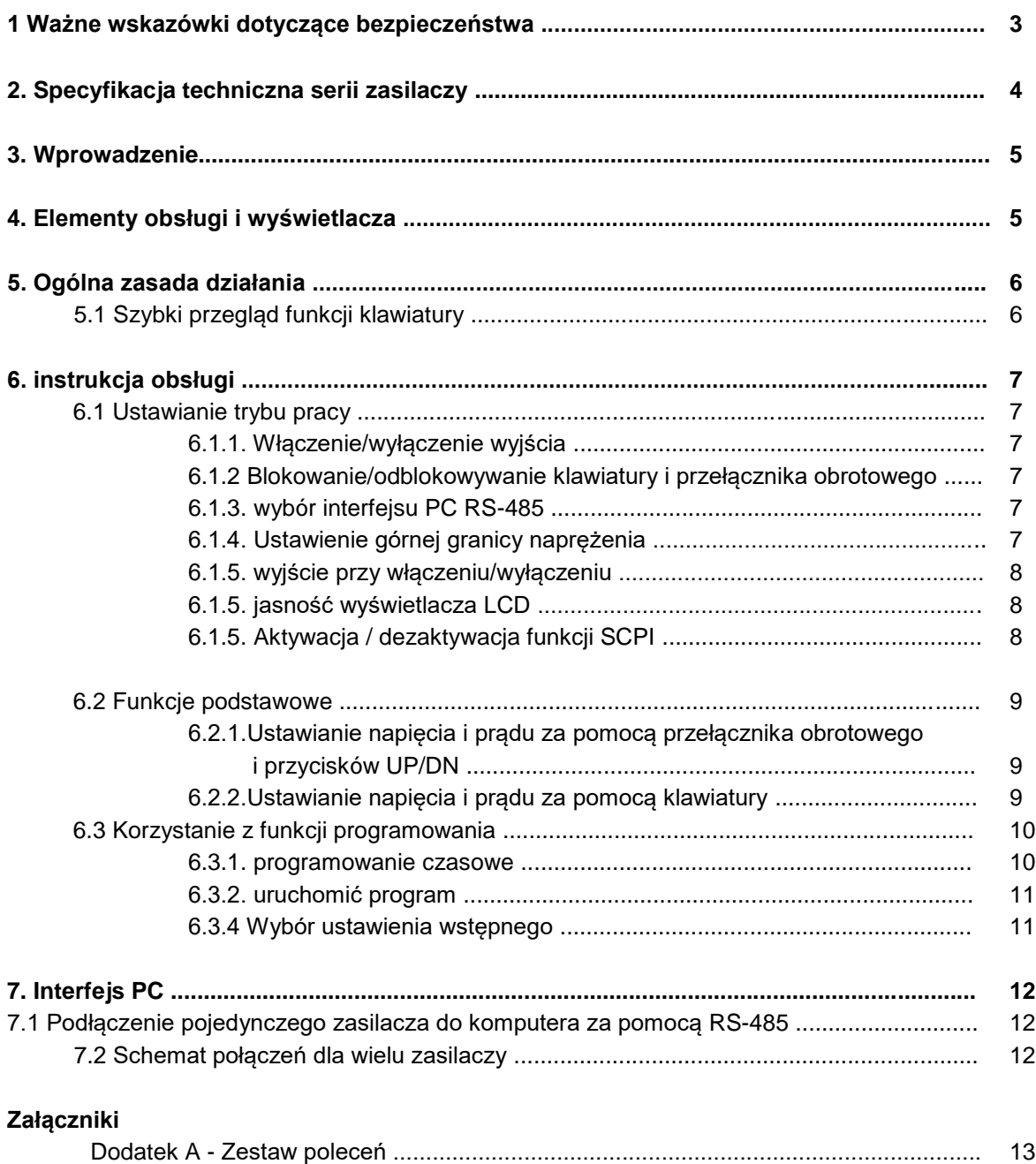

# **1. Środki ostrożności**

Ten produkt spełnia wymagania następujących dyrektyw Unii Europejskiej dotyczących zgodności CE: 2014/30/UE (kompatybilność elektromagnetyczna), 2014/35/UE (niskie napięcie), 2011/65/UE (RoHS).

Niniejszym potwierdzamy, że ten produkt jest zgodny z zasadniczymi normami ochrony UKCA, określonymi w Instrukcji Rady dotyczącej dostosowania przepisów administracyjnych dla Zjednoczonego Królestwa w zakresie kompatybilności elektromagnetycznej z 2016 r. i przepisów dotyczących sprzętu elektrycznego (bezpieczeństwo) z 2016 r.

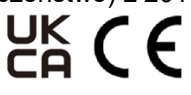

W celu zapewnienia bezpieczeństwa eksploatacji urządzenia oraz uniknięcia poważnych obrażeń spowodowanych udarami prądowymi, napięciowymi lub zwarciami, należy bezwzględnie przestrzegać poniższych wskazówek bezpieczeństwa podczas obsługi urządzenia.

Szkody spowodowane nieprzestrzeganiem niniejszej instrukcji są wykluczone z jakichkolwiek roszczeń.

- \* Tego urządzenia nie wolno stosować w obwodach o wysokiej energii.
- Przed podłączeniem urządzenia do gniazda sieciowego należy sprawdzić, czy ustawienie napięcia na urządzeniu odpowiada istniejącemu napięciu sieciowemu.
- \* Podłączać urządzenie tylko do gniazdek z uziemionym przewodem ochronnym.
- Nie umieszczaj urządzenia na wilgotnej lub mokrej powierzchni.
- Niezbedne jest utrzymywanie wolnych szczelin wentylacyjnych w obudowie (jeśli są zasłonięte, istnieje ryzyko akumulacji ciepła wewnątrz urządzenia).
- \* Nie wolno wkładać żadnych metalowych przedmiotów przez szczeliny wentylacyjne.
- Nie umieszczać żadnych płynów na urządzeniu (ryzyko zwarcia w przypadku przewrócenia się urządzenia).
- \* Nie należy używać urządzenia w pobliżu silnych pól magnetycznych (silniki, transformatory itp.).
- \* Nigdy nie uruchamiaj urządzenia, jeśli nie jest ono całkowicie zamknięte.
- Wymieniać uszkodzone bezpieczniki tylko na bezpieczniki odpowiadające wartości oryginalnej. **Nigdy nie doprowadzać do** zwarcia bezpiecznika lub uchwytu bezpiecznika.
- \* Przed uruchomieniem należy sprawdzić urządzenie, przewody pomiarowe i inne akcesoria pod kątem ewentualnych uszkodzeń lub gołych lub zagiętych kabli i przewodów. W razie wątpliwości nie należy przeprowadzać żadnych pomiarów.
- \* Używaj wyłącznie zestawów bezpiecznych kabli testowych 4 mm, aby zapewnić prawidłowe działanie urządzenia.
- \* Prace pomiarowe należy wykonywać wyłącznie w suchym ubraniu i najlepiej w gumowym obuwiu lub na macie izolacyjnej.
- Nie dotykaj końcówek pomiarowych przewodów pomiarowych.
- Należy bezwzględnie przestrzegać wskazówek ostrzegawczych umieszczonych na urządzeniu.
- Jednostka nie może być obsługiwana bez nadzoru
- Nie wystawiać urządzenia na działanie skrajnych temperatur, bezpośredniego światła słonecznego, skrajnej wilgotności lub wilgoci.
- \* Unikaj silnych wibracji.
- \* Utrzymywać gorące pistolety lutownicze z dala od bezpośredniego sąsiedztwa urządzenia.
- Przed rozpoczęciem pracy pomiarowej należy ustabilizować urządzenie do temperatury otoczenia (ważne przy transporcie z pomieszczeń zimnych do ciepłych i odwrotnie).
- \* Pomiary napięć powyżej 35V DC lub 25V AC wykonywać tylko zgodnie z odpowiednimi przepisami bezpieczeństwa. Przy wyższych napięciach mogą wystąpić szczególnie niebezpieczne porażenia elektryczne.
- Czyść regularnie obudowe wilgotną szmatką i łagodnym detergentem. Nie należy używać żrących środków czyszczących o właściwościach ściernych.
- To urządzenie nadaje się wyłącznie do użytku wewnątrz pomieszczeń.
- Unikać bliskości substancji wybuchowych i łatwopalnych.
- \* Tylko wykwalifikowani technicy serwisowi mogą otwierać urządzenie i przeprowadzać prace konserwacyjne i naprawcze.
- \* Nie umieszczać urządzenia przodem na stole warsztatowym lub powierzchni roboczej, aby uniknąć uszkodzenia elementów sterujących.
- Nie należy dokonywać żadnych zmian technicznych w urządzeniu.

#### **Czyszczenie urządzenia:**

Przed czyszczeniem urządzenia należy wyjąć wtyczkę z gniazdka. Urządzenie czyścić tylko wilgotną, nie pozostawiającą włókien szmatką. Używaj tylko dostępnych w handlu środków czyszczących. Podczas czyszczenia należy bezwzględnie upewnić się, że do wnętrza urządzenia nie dostanie się żadna ciecz. Może to doprowadzić do zwarcia i zniszczenia urządzenia.

# **2. Specyfikacja techniczna zasilaczy**

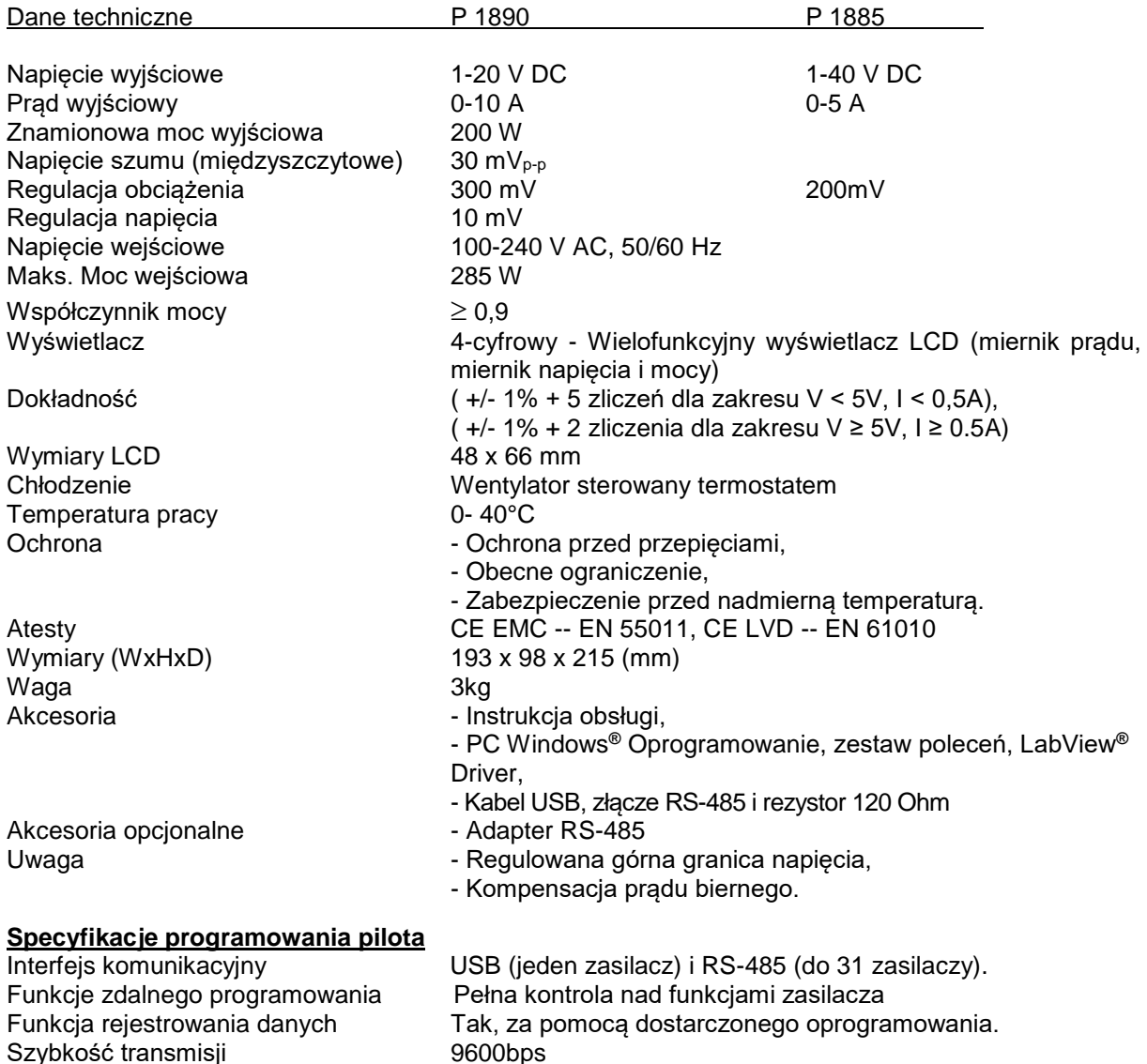

#### **Środki ostrożności dotyczące stosowania**

1. urządzenie posiada wbudowaną funkcję O.V.P. (ochrona przed przepięciem). Jeśli napięcie wyjściowe jest o 10% wyższe od ustawionej wartości, O.V.P. zostaje uruchomione i moc wyjściowa zostaje wyłączona oraz pojawia się ostrzeżenie> FAULT <.

W przypadku otrzymania tego ostrzeżenia należy wyłączyć urządzenie i usunąć wszelkie obciążenia. Ponownie włączyć urządzenie i powinno ono znów działać normalnie.

Jeśli problem nadal występuje, urządzenie musi zostać zbadane przez technika.

W urządzeniu tym wbudowany jest brzęczyk. Brzęczyk wydaje dźwięk w przypadku wystąpienia nadwyżki temperatury / przeciążenia / przepięcia.

Po usłyszeniu tego sygnału ostrzegawczego należy wyłączyć urządzenie i usunąć wszelkie obciążenia.

Sprawdź ustawienia obciążenia i mocy. Pozwól urządzeniu ostygnąć przez 30 minut.

Po ponownym włączeniu urządzenie powinno wznowić normalną pracę.

Jeśli problem nadal występuje, urządzenie musi zostać zbadane przez technika.

## **3 Wprowadzenie**

Ta seria programowalnych zasilaczy impulsowych została opracowana do pełnego zdalnego programowania z funkcją rejestracji danych. Poprzez interfejs RS-485 można podłączyć do 31 zasilaczy. Jest to idealne rozwiązanie dla aplikacji, zwłaszcza z wieloma zasilaczami, które wymagają różnych zestawów ustawień wyjściowych i czasów pracy dla powtarzalnych testów.

Jako pojedynczy zasilacz laboratoryjny, użytkownik może dokonać wszystkich ustawień programowania i wyjść za pomocą panelu wyświetlacza.

Instrukcja ta zawiera kompletne zestawy poleceń upraszczające integrację własnego oprogramowania sterującego. Ta seria zasilaczy spełnia normę bezpieczeństwa EN-61010 i EN-55011 EMC dla urządzeń naukowych, przemysłowych zgodnie z dyrektywami UE.

Przechowuj ten podręcznik w bezpiecznym miejscu i skontaktuj się ze sprzedawcą w sprawie opcjonalnych akcesoriów RS-485.

#### **UWAGA:**

Zasilacze laboratoryjne nie są przeznaczone do ładowania akumulatorów. Takie użycie może spowodować poważne uszkodzenie urządzenia, co wyklucza jakiekolwiek roszczenia.

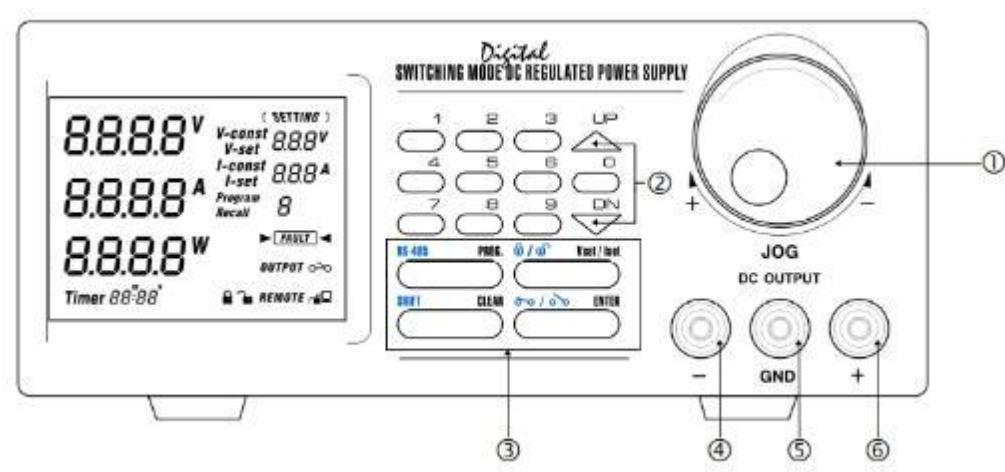

## **4. Elementy obsługi i wyświetlania**

- 1. Przełącznik obrotowy (JOG)
- 2. przyciski góra i dół (UP/DN)
- 3. dwufunkcyjne przyciski sterujące
- 4. gniazdo wyjściowe minus (niebieskie)
- 5. Gniazdo wyjściowe GND (zielone) (podłączone do obudowy).
- 6. Gniazdo wyjściowe plus (czerwone)

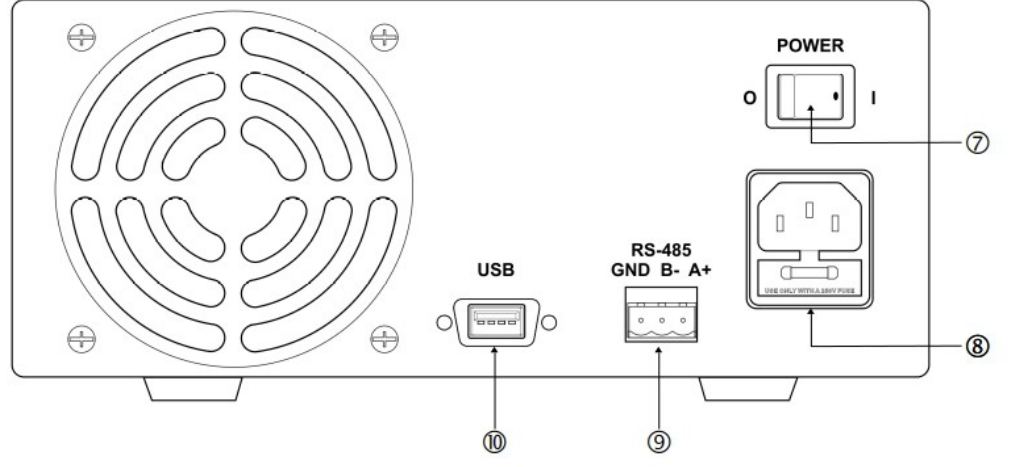

- 7. przełącznik on/off
- 8. Gniazdo AC 100-240 V z bezpiecznikiem wejściowym.
- 9. Port USB
- 10. Port RS-485

# **5. Ogólna zasada działania**

Uwaga: Ta sekcja zawiera skrócony przegląd urządzenia. Przeczytaj tę sekcję, jeśli chcesz szybko rozpocząć pracę.

#### **5.1 Szybki przegląd funkcji klawiatury**

Klawiatura przednia jest ułożona w następujący sposób:

- (1) Klawisze numeryczne, klawisze UP/DOWN i przełącznik obrotowy
- (2) 4 dwufunkcyjne przyciski sterujące

Funkcje pola wyświetlacza można podsumować w następujący sposób:

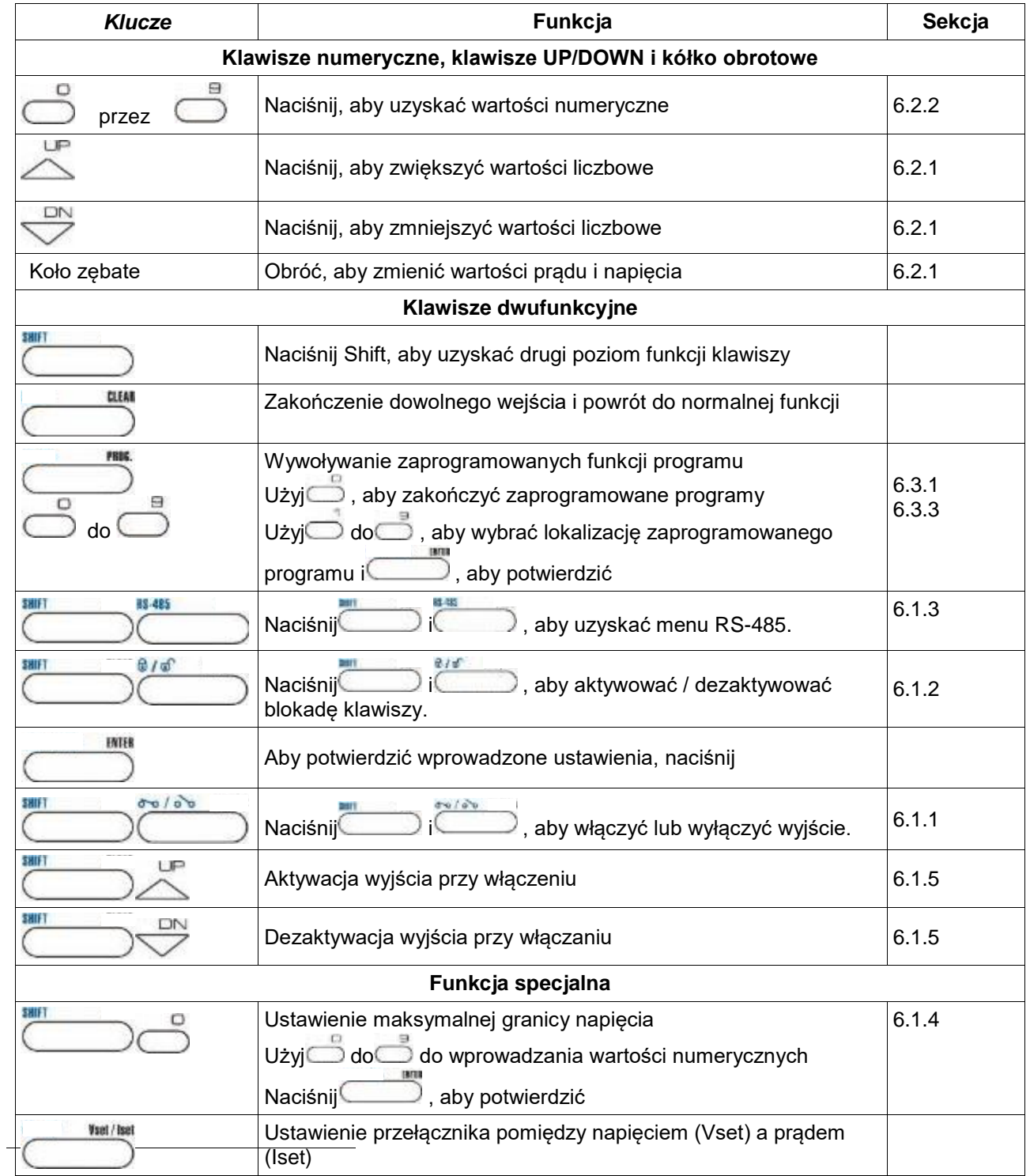

# **6. Instrukcja obsługi**

#### **6.1 Ustawianie trybu pracy**

# **6.1.1 Włączanie/wyłączanie wyjścia**

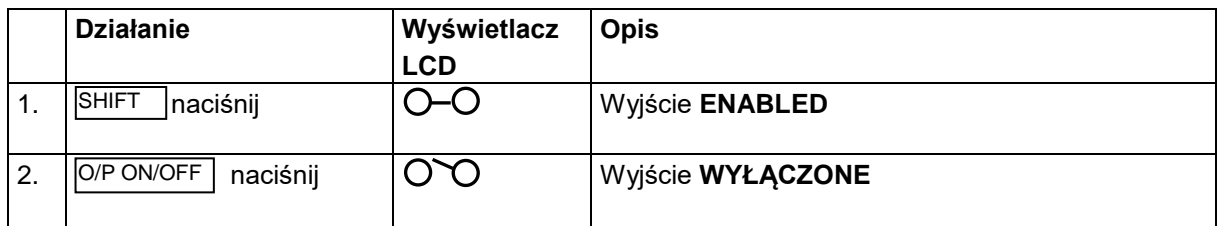

#### **6.1.2 Blokowanie/odblokowywanie klawiatury i przełącznika obrotowego**

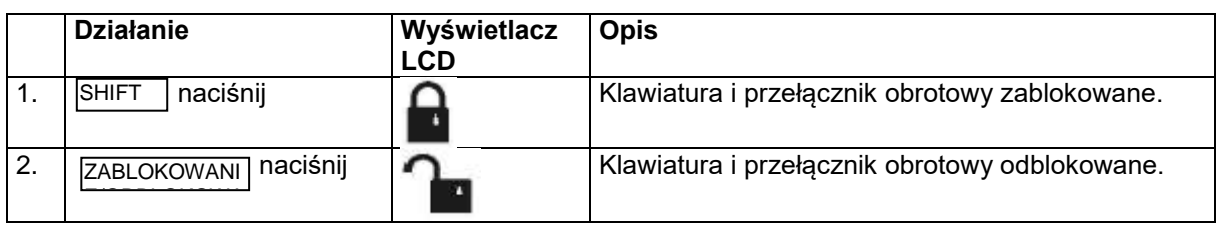

#### **6.1.3 Wybór interfejsu PC RS-485**

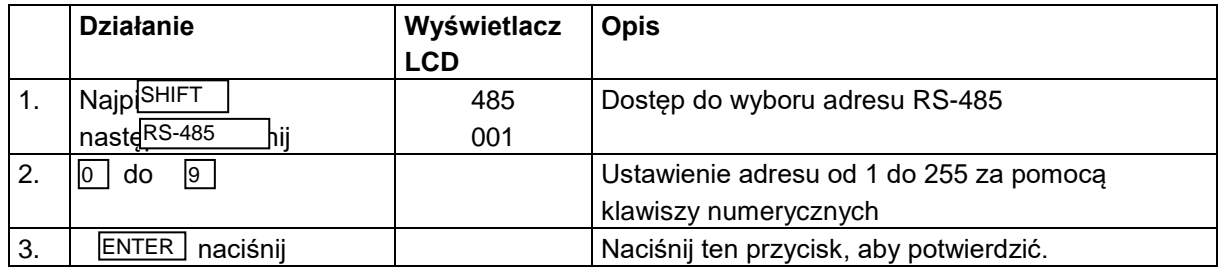

**Uwaga: Naciśnij "CLEAR" w dowolnym momencie, aby wyjść z ustawienia trybu pracy i powrócić do normalnego działania.**

#### **6.1.4 Ustawianie górnej granicy napięcia**

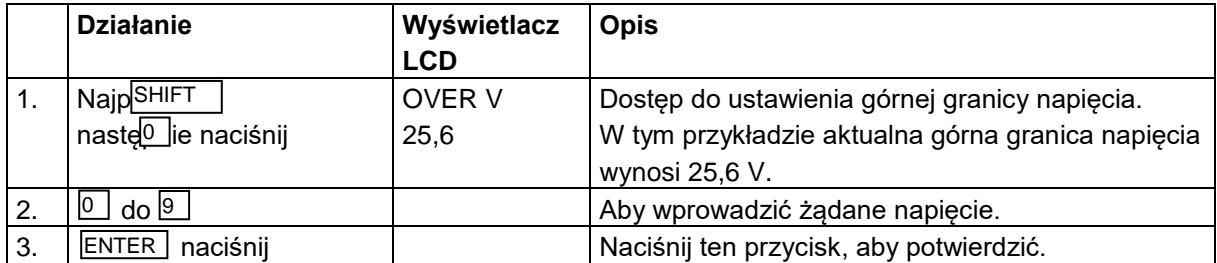

**Uwaga: Naciśnij "CLEAR" w dowolnym momencie, aby wyjść z ustawienia nakładki napięciowej i powrócić do normalnego działania.**

#### **6.2 Funkcje podstawowe**

## **6.2.1 Ustawianie napięcia i prądu za pomocą przełącznika obrotowego i przycisków UP/DN**

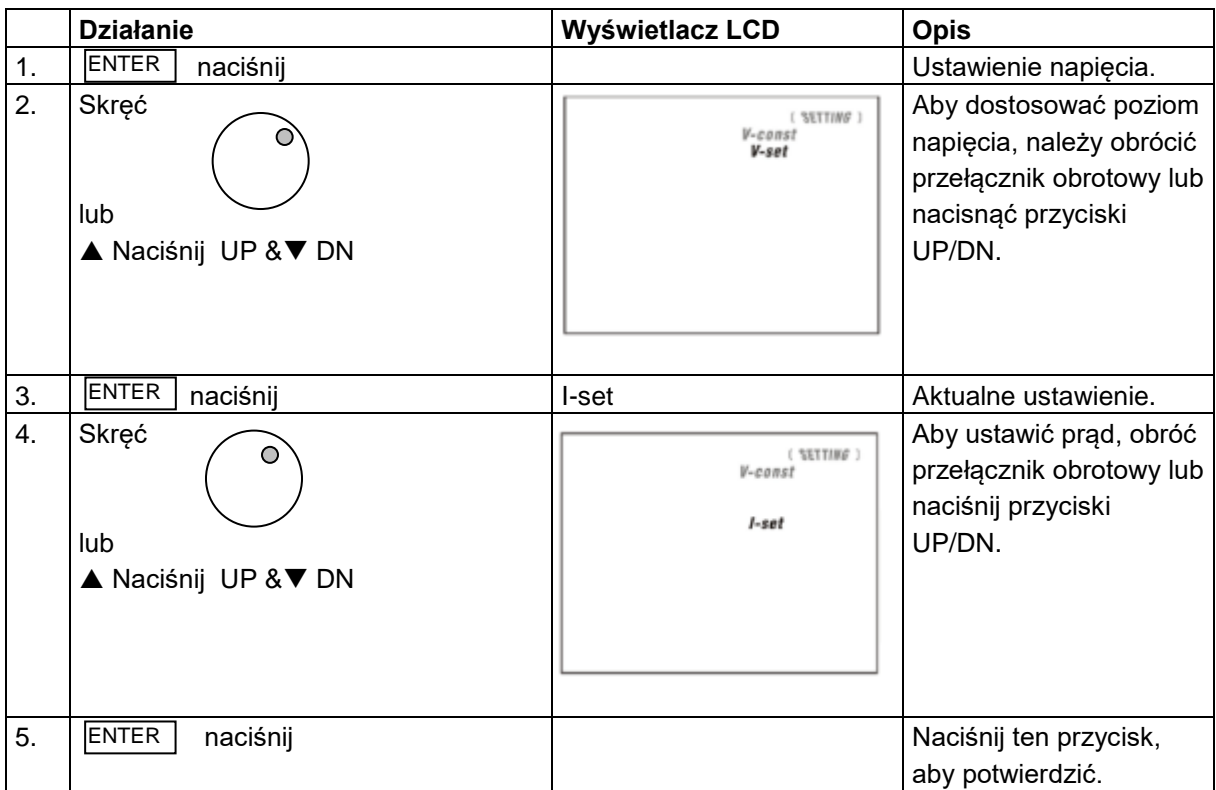

#### **6.2.2 Ustawianie napięcia i prądu za pomocą klawiatury**

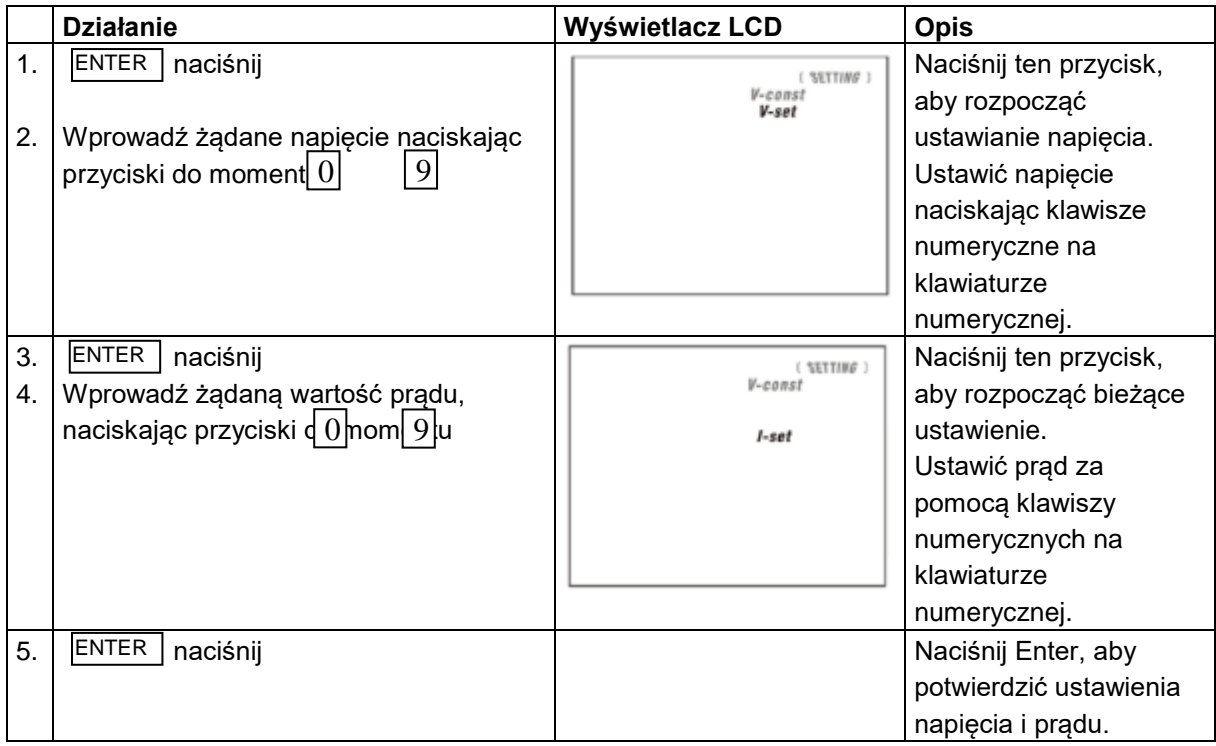

**Uwaga: Naciśnij "CLEAR" w dowolnym momencie, aby zatrzymać ustawianie napięcia i prądu i powrócić do normalnej pracy.**

# **6.3 Korzystanie z funkcji programowania**

# **6.3.1 Programowanie czasowe**

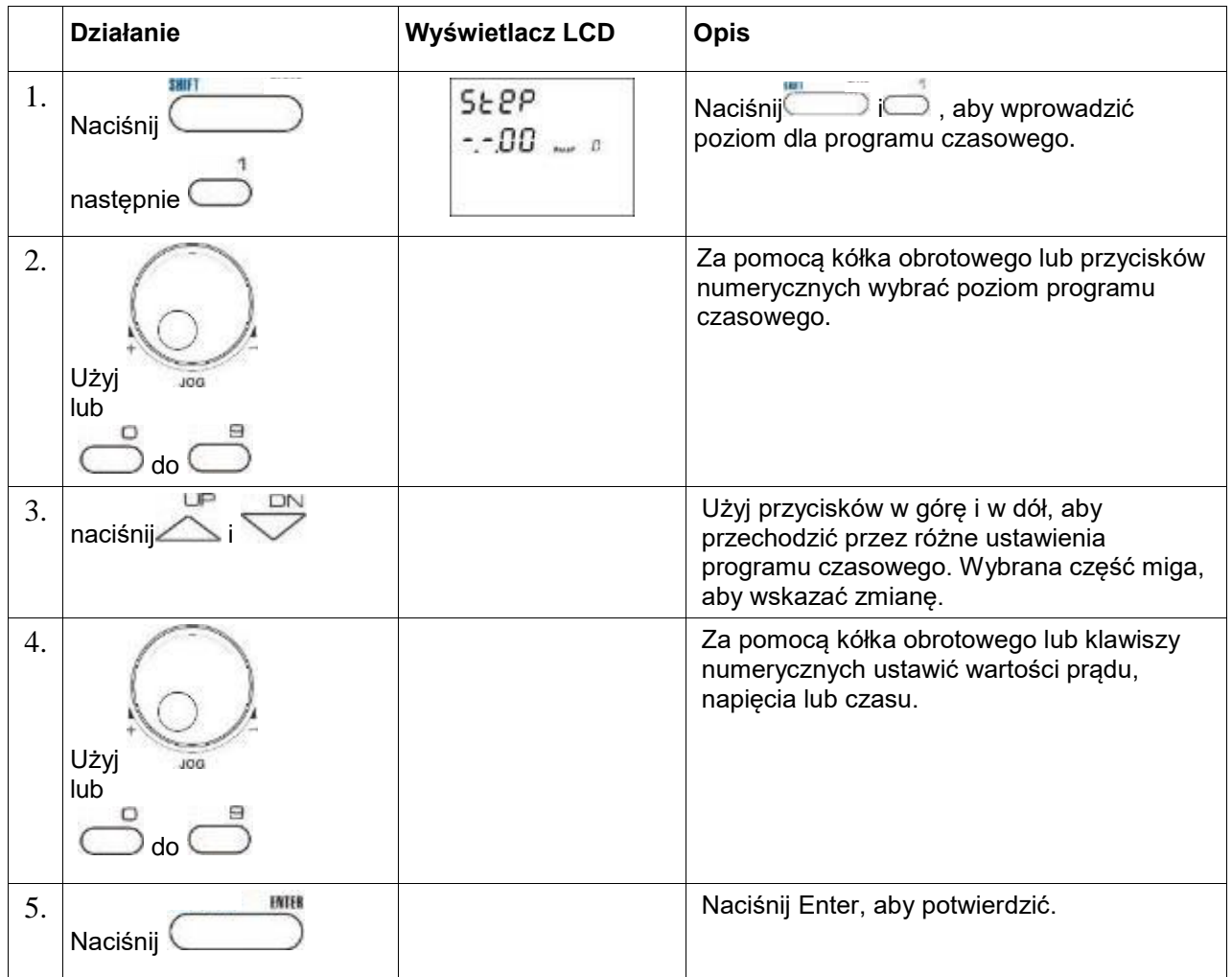

**Uwaga: Naciskając "CLEAR" można w każdej chwili zakończyć program czasowy i powrócić do normalnej pracy.** 

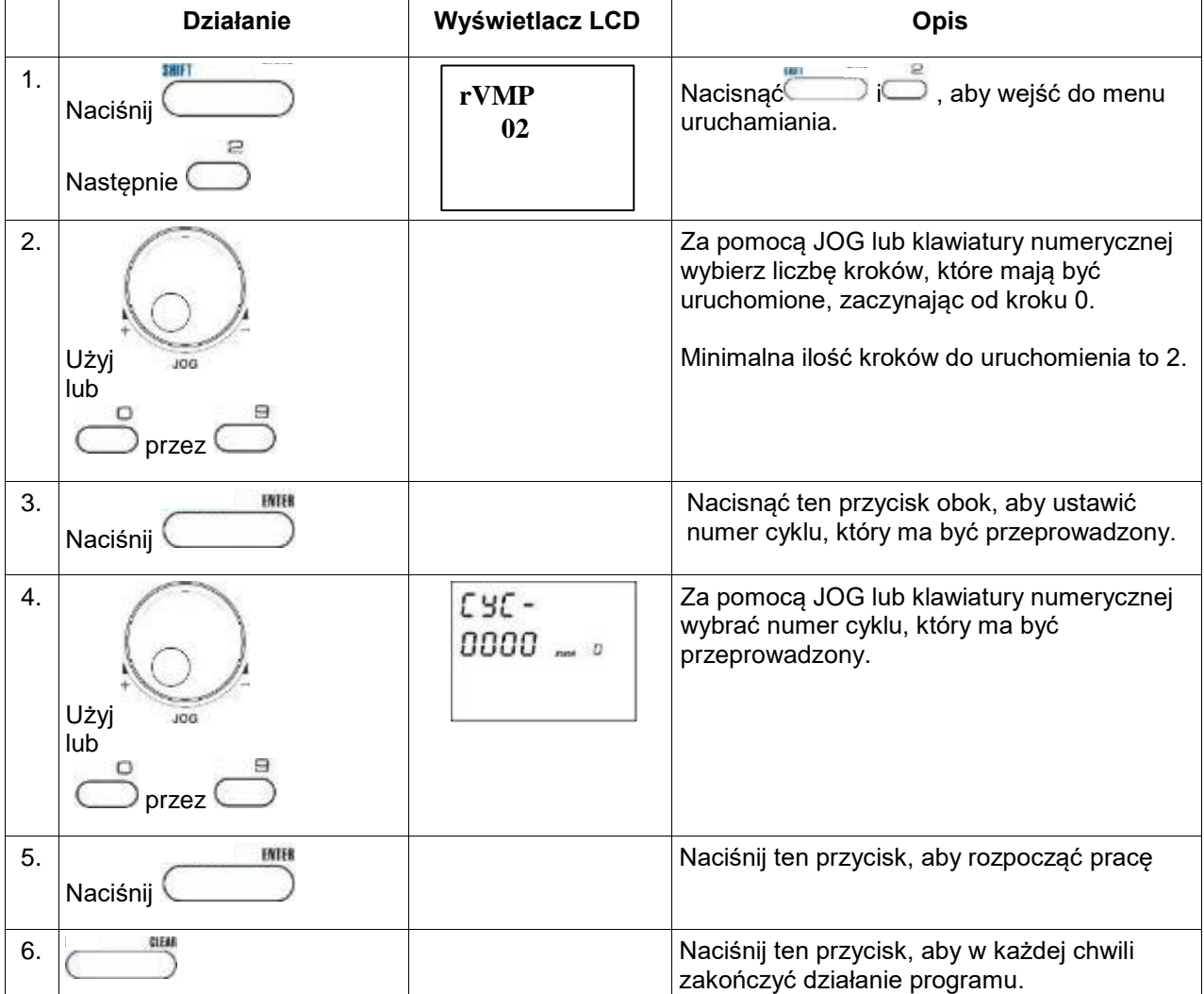

**Uwaga: Naciskając "CLEAR" można w każdej chwili zakończyć program czasowy i powrócić do normalnej pracy.** 

#### **6.3.4 Wybór ustawień domyślnych**

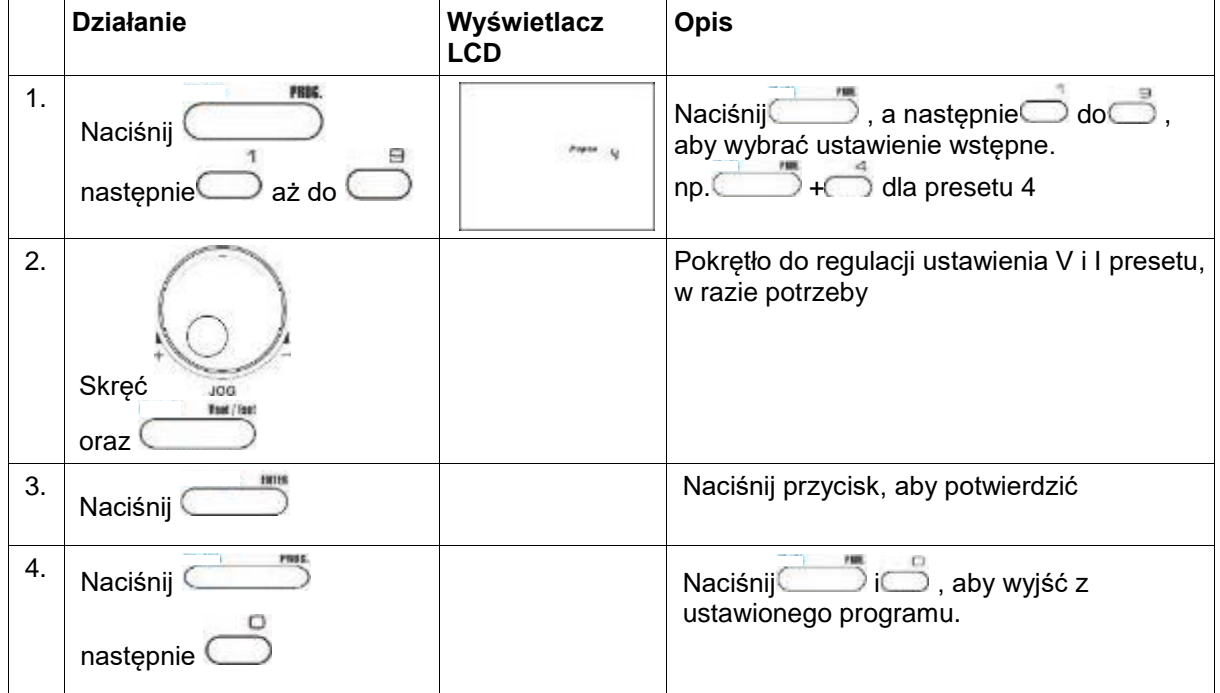

**Uwaga: Naciśnij "CLEAR" w dowolnym momencie, aby wyjść z wyboru presetu i powrócić do normalnego działania.**

# **7. Instrukcja obsługi Interfejs PC**

W tej części przedstawiono podłączenie: zasilacz poprzez interfejs RS-232 2 lub więcej (do 31) zasilaczy poprzez interfejs RS-485.

#### **7.1 Podłączanie wielu zasilaczy do komputera przez RS-485**

Jeśli ma być podłączonych kilka zasilaczy, należy użyć interfejsu RS-485 poprzez złącze RS-485 z tyłu zasilaczy. Przez interfejs RS-485 można podłączyć do 31 zasilaczy.

Potrzebny jest adapter USB do RS-485 (wyposażenie opcjonalne) oraz układ połączeń przedstawiony na poniższych ilustracjach.

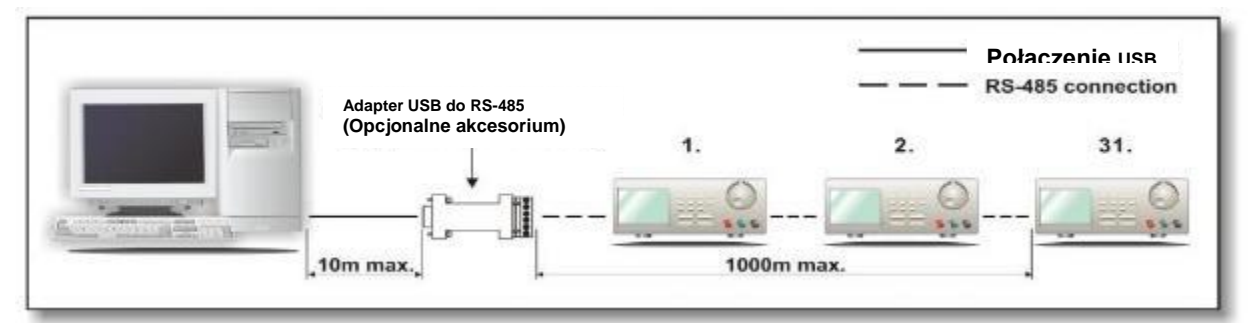

#### **7.2 Schemat połączeń dla wielu zasilaczy.**

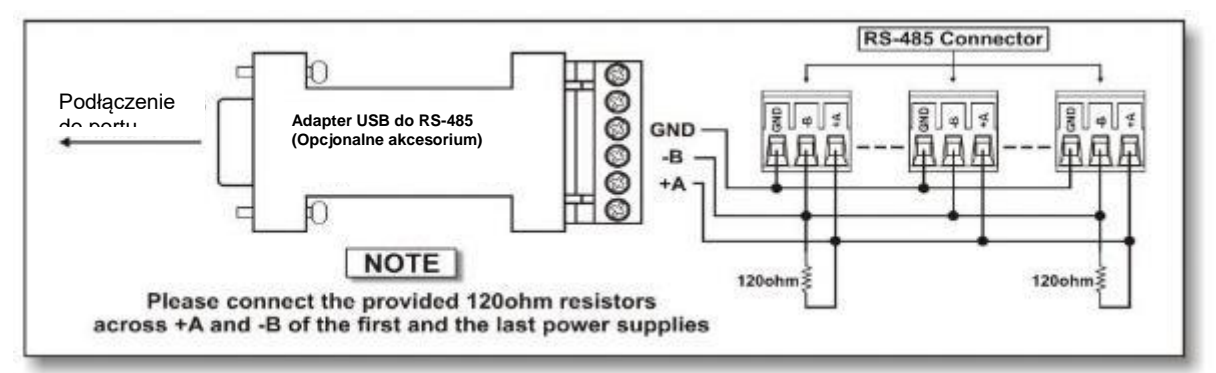

Schemat połączeń dla adapterów i połączeń RS-485.

#### **Więcej informacji można znaleźć w Dodatku B i Dodatku C.**

#### **Dodatek**

#### **ZALECENIE**

#### **Uwagi dotyczące korzystania z trybu programowania zdalnego**

Interfejs USB/485 jest zawsze gotowy do podłączenia do komputera w celu zdalnego programowania.

#### **Zestaw poleceń**

{ } dane polecenia, [ ] - dane zwrócone, [OK] = "OK", [CR] = 0 dh ???? = 30h, 30h, 30h, 30h - 39h, 39h, 39h (4 bajty danych) ??? = 30h, 30h, 30h - 39h, 39h, 39h (3 bajty danych) ?? = 30h, 30h - 39h, 39h (2 bajty danych)

*Kursywą - dane zwracane przez zasilacz*

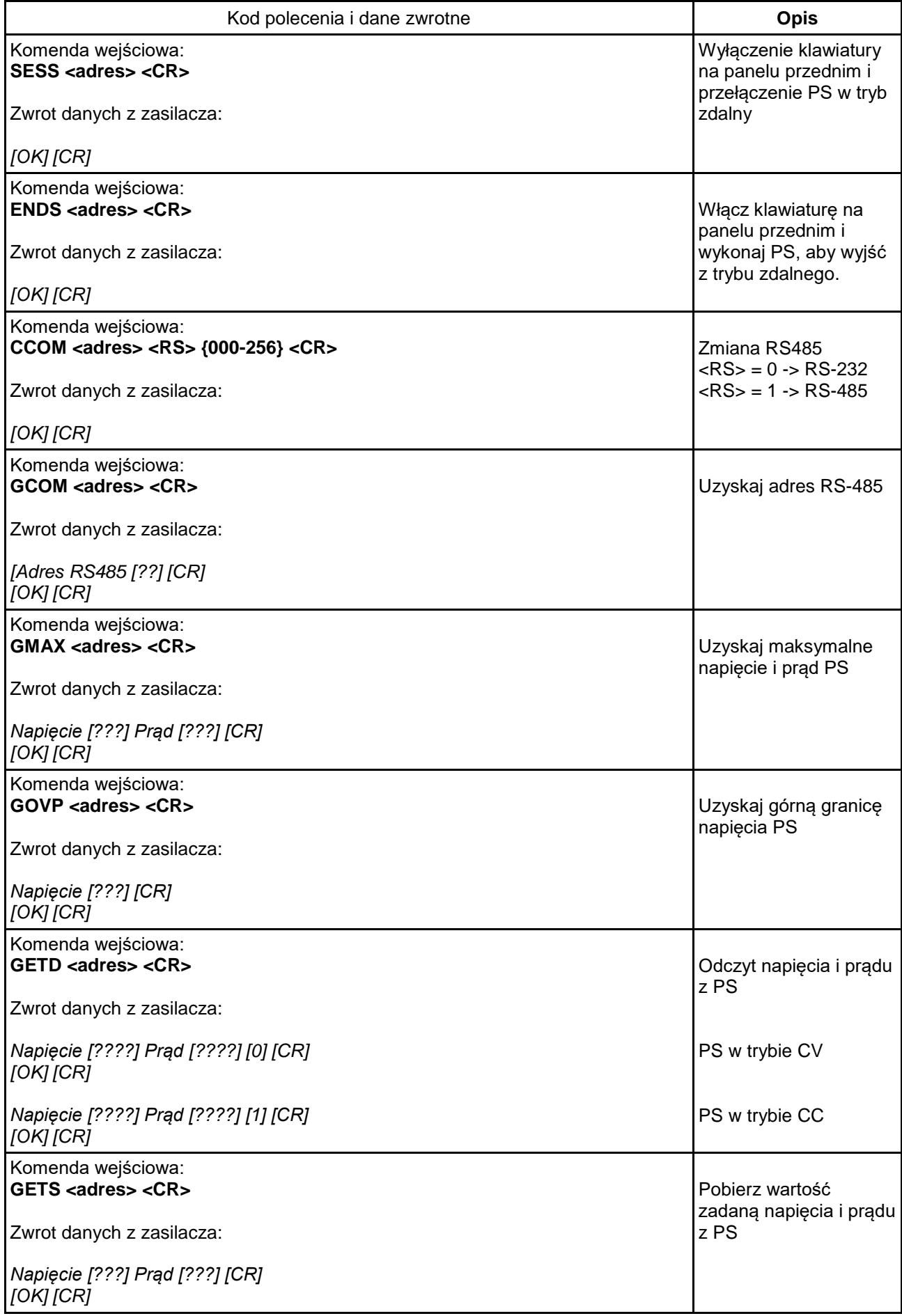

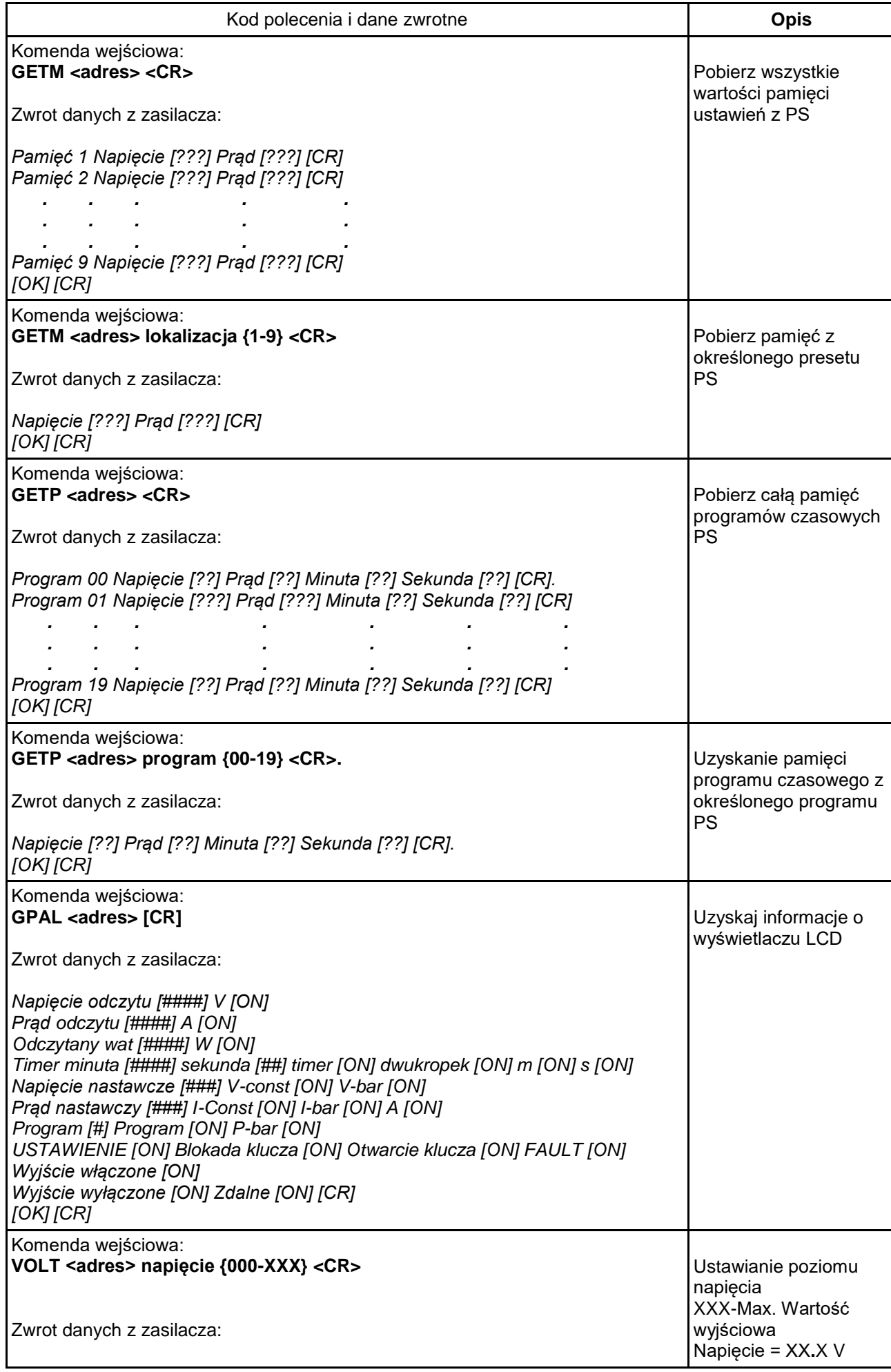

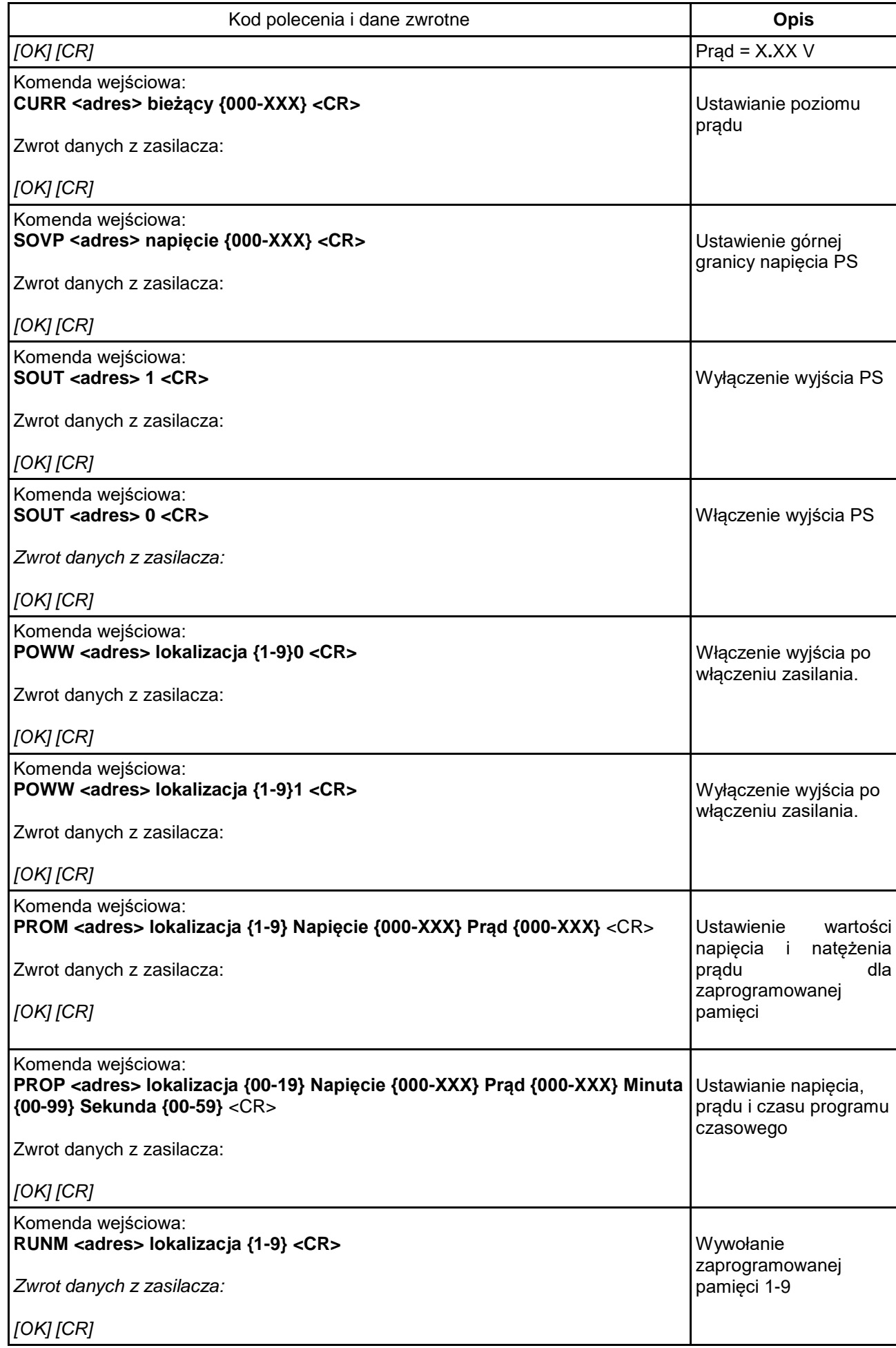

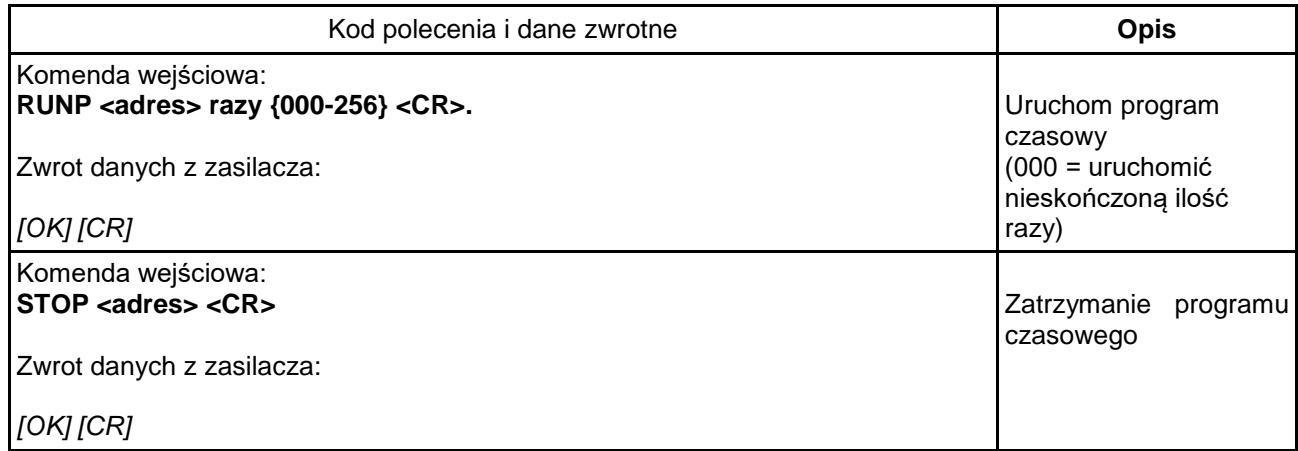

*Wszelkie prawa zastrzeżone, w tym prawa do tłumaczenia, przedruku i reprodukcji niniejszej instrukcji lub jej części.*

*Reprodukcje wszelkiego rodzaju (fotokopia, mikrofilm lub inna metoda) są dozwolone tylko za pisemną zgodą wydawcy.*

*Ostatnia wersja w momencie druku. Zastrzegamy sobie prawo do wprowadzania zmian technicznych w urządzeniu w trosce o postęp.*

*Niniejszym potwierdzamy, że wszystkie urządzenia spełniają specyfikacje podane w naszych dokumentach i są dostarczane skalibrowane fabrycznie. Zalecane jest powtórzenie kalibracji po upływie 1 roku.*

© *PeakTech®* 06/2023/Lie.

PeakTech Prüf- und Messtechnik GmbH - Gerstenstieg 4 -. DE-22926 Ahrensburg / Niemcy  $\overline{4\bullet}$  +49-(0) 4102-97398 80 $\overline{=}$  +49-(0) 4102-97398 99 [info@peaktech.de](mailto:info@peaktech.de)www.peaktech.de